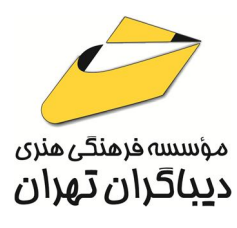

 *به نام خدا* 

**رباتیک پیشرفته** 

**برنامه نویس ربات** 

**(ویرایش جدید)** 

**مؤلف:** 

**مهندس امیراسحاق میرحسینی** 

هرگونهچاپ وتکثیرازمحتویاتاینکتاب بدوناجازهکتبی ناشرممنوع است. متخلفان به موجب قانون حمايت حقوق **مؤلفان،مصىنفانوھىرمىدانتحتپيگردقانونىقرارمىگيرىد.** 

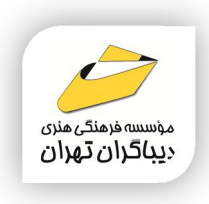

# **عنوان كتاب: رباتیک پیشرفته-برنامه نویسی ربات (ویرایش جدید)**

- **مولف** : **امیراسحاق میرحسینی**
- **ناشر**: **موسسه فرهنگی هنري دیباگران تهران** 
	- **ویراستار**: ناهید یعقوبی هرزندي
	- **صفحه آرايي**: نازنین نصیري
	- **طراح جلد**:داریوش فرسایی
		- **نوبت چاپ**: اول
		- **تاريخ نشر**: 1403
		- **چاپ و صحافي:**صدف
			- **تيراژ**100: جلد
		- **قيمت**3400000: ریال
	- **¢ شابک: ۸–۱۰^۰−۲۱۸−۶۲۲-۹۷۸**

**نشاني واحد فروش:**تهران، خیابان انقلاب،خیابان دانشگاه -تقاطع شهداي ژاندارمري-پلاك 158ساختمان دانشگاه- طبقه دوم-واحد4 تلفن ها: 22085111-66965749

**فروشگاههاي اينترنتي ديباگران تهران : WWW.MFTBOOK.IR www.dibagarantehran.com**

سرشناسه:میرحسینی،امیراسحاق-1356، عنوان و نام پدیدآور:رباتیک پیشرفته:برنامه نویسی ربات/مولف: امیراسحاق میرحسینی. مشخصات نشر: **تهران : دیباگران تهران 1403:** مشخصات ظاهري**300**: **ص:مصور،** شابک: **978-622-218-810-8** وضعیت فهرست نویسی: **فیپا** عنوان دیگر:برنامه نویسی ربات. موضوع: روبوت ها-نرم افزار Robots-software:موضوع موضوع:روباتیک-راهنماي آموزشی Robotics-study and teaching :موضوع رده بندي کنگره211: TJ رده بندي دیویی: **629/892** شماره کتابشناسی ملی9524612:

3

**نشانی تلگرام:mftbook @نشانی اینستاگرام دیبا publishing\_dibagaran** 

**هرکتابدیباگران،یکفرصتجدیدعلمیوشغلی. هرگوشیهمراه،یکفروشگاهکتابدیباگرانتهران.**  از طریق سایتهای دیباگران،در هر جای ایران به کتابهای ما دستر س<u>ی</u> دارید.

# فهرست مطالب

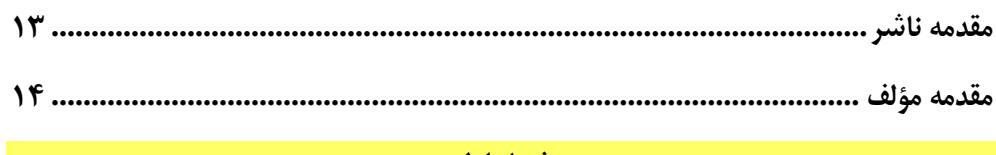

#### فصل اول

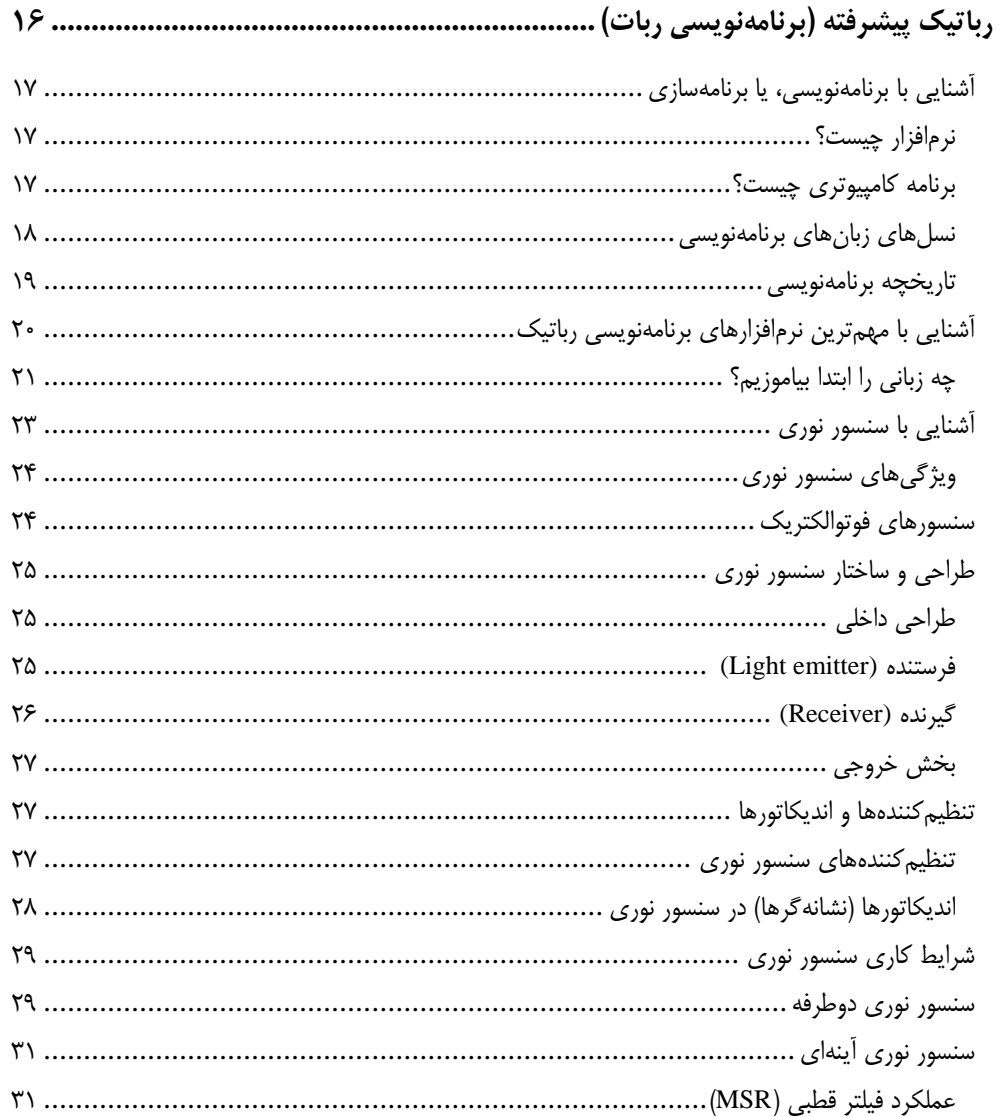

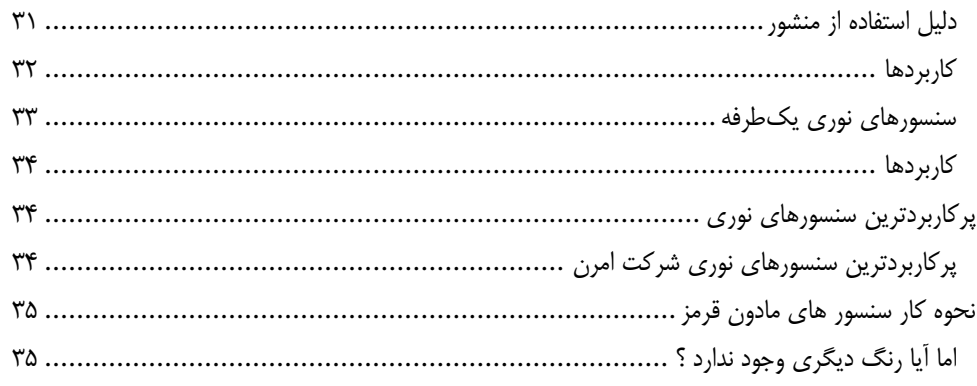

#### فصل دوم

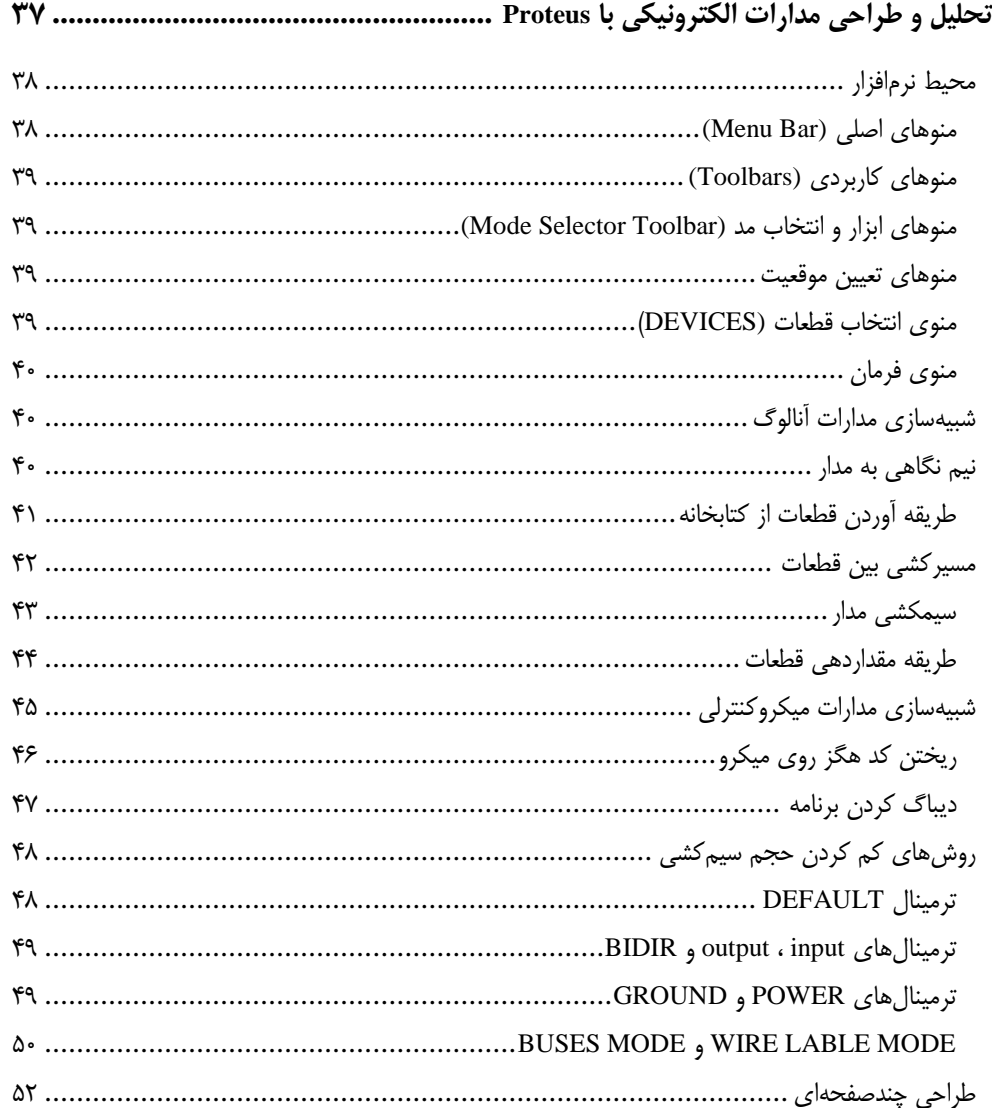

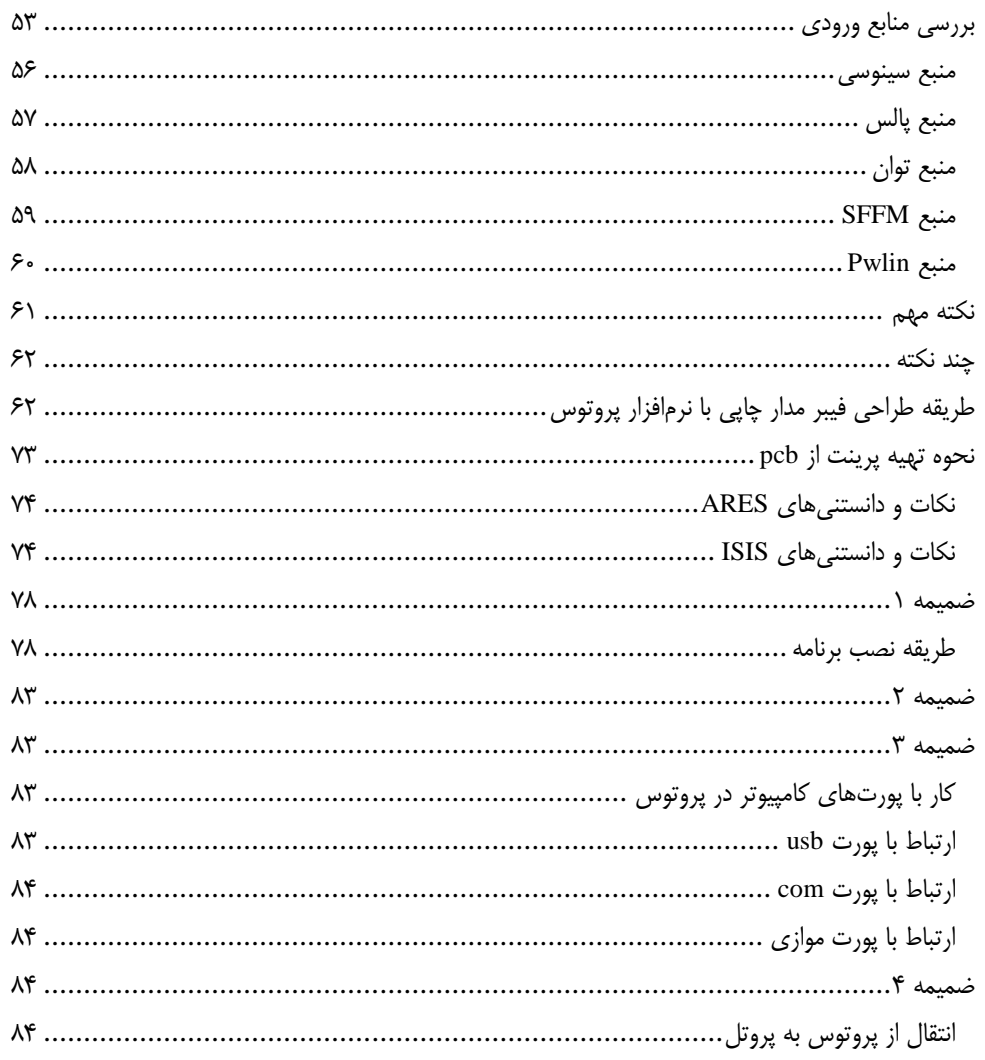

#### فصل سوم

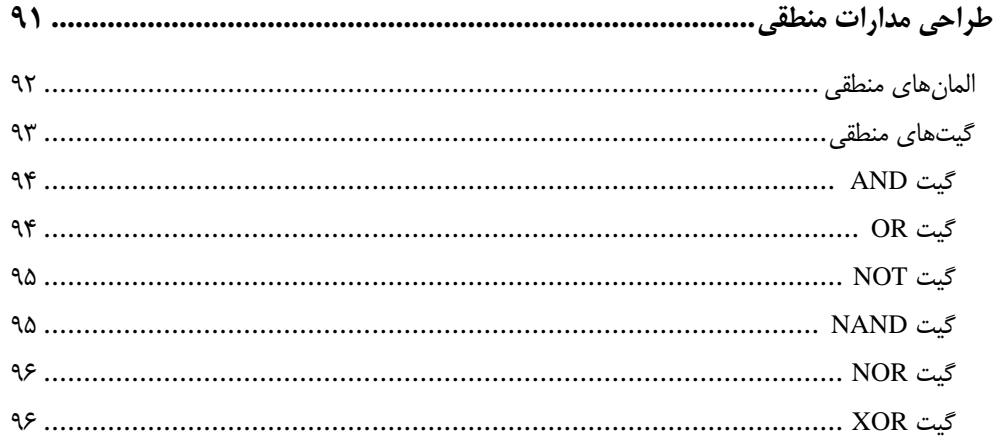

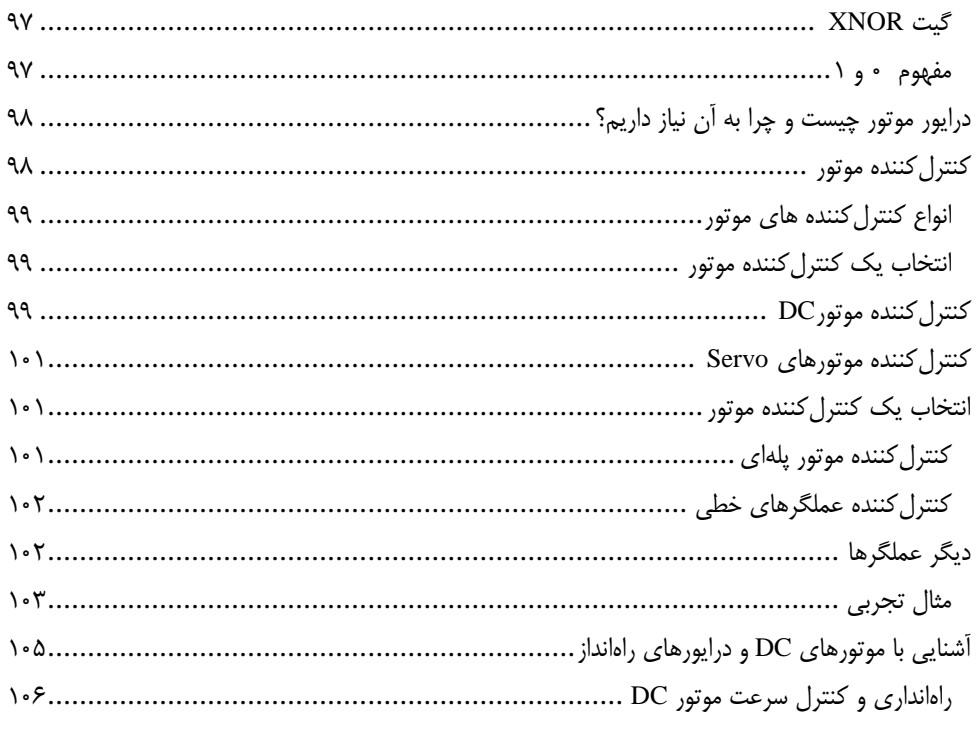

### <mark>فصل چهارم</mark>

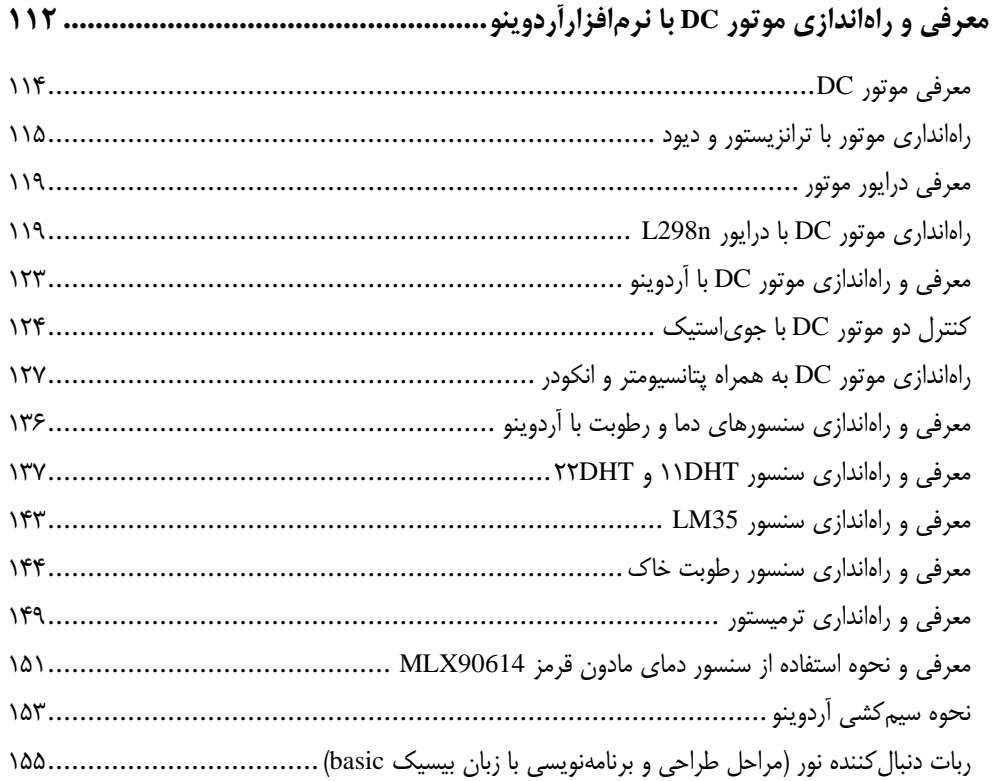

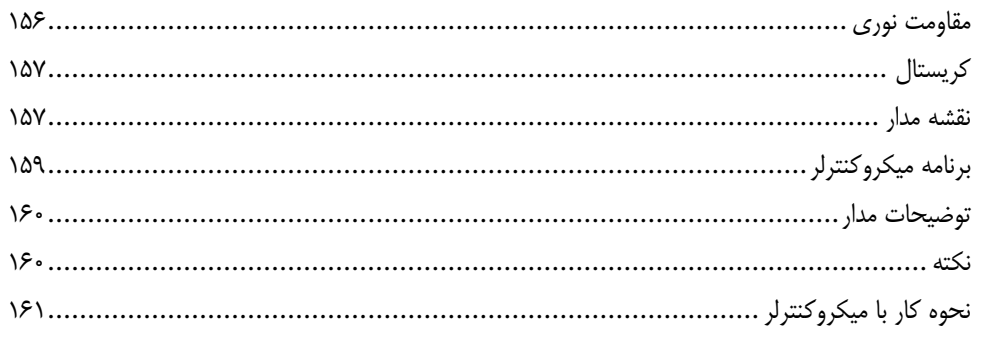

## <mark>فصل پنجم</mark>

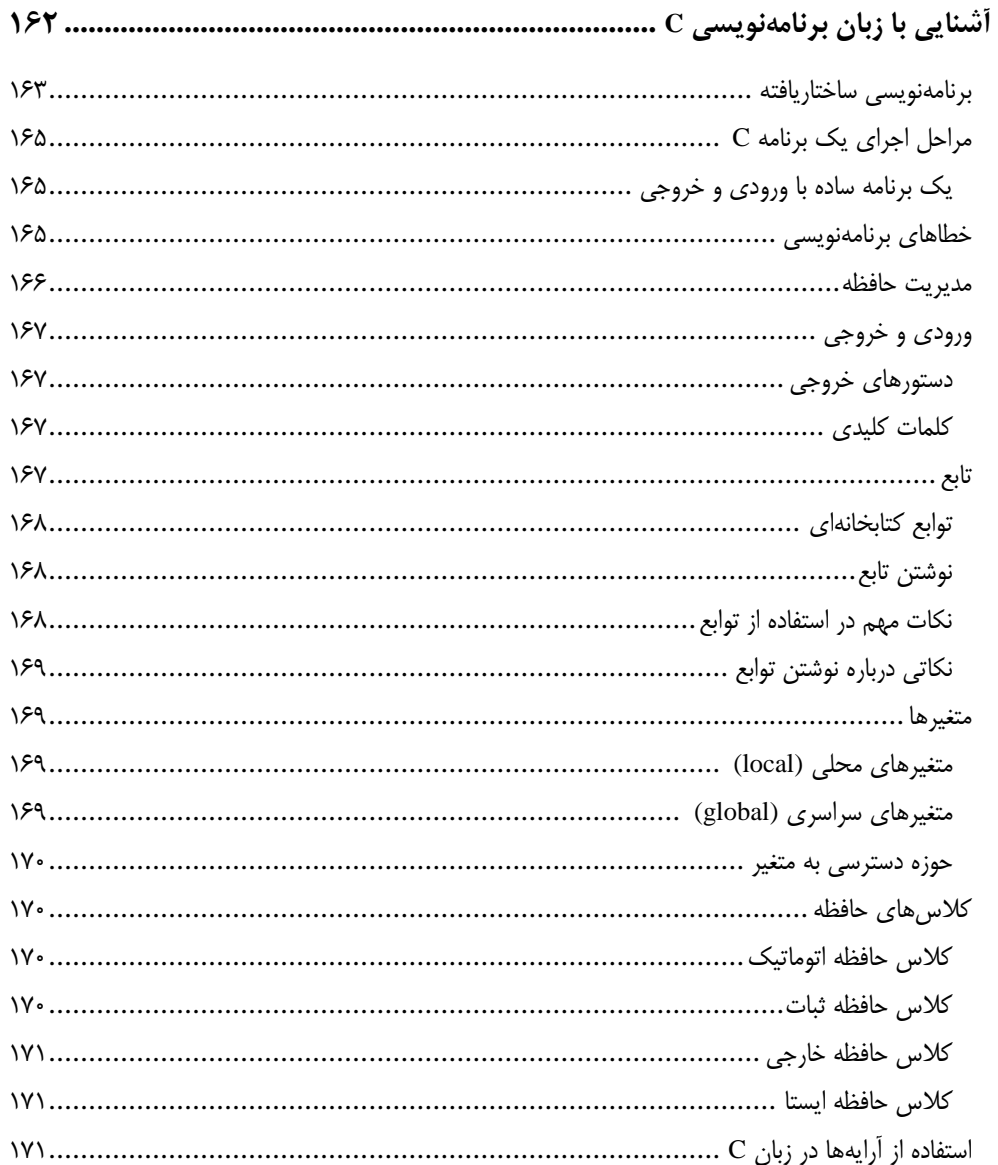

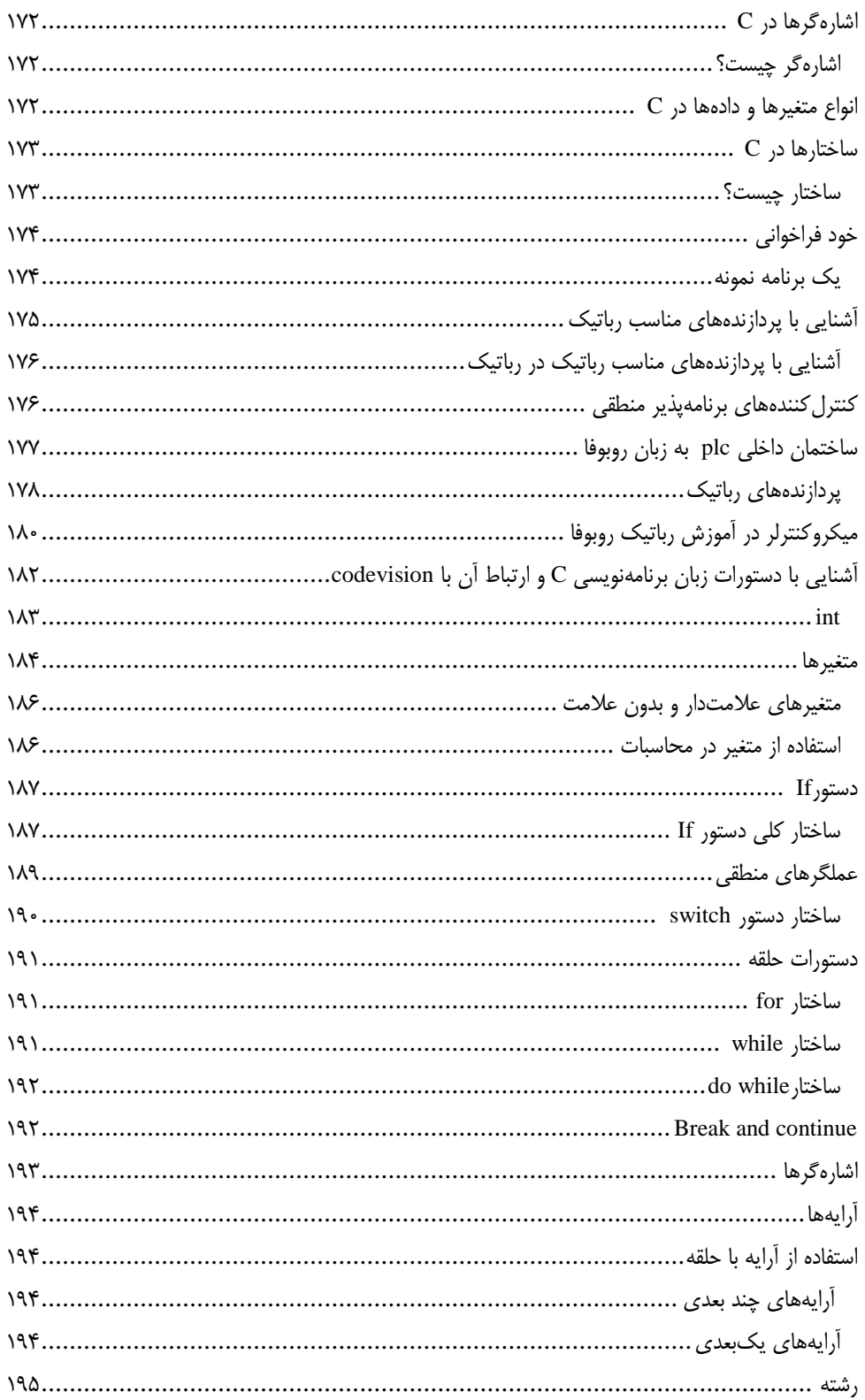

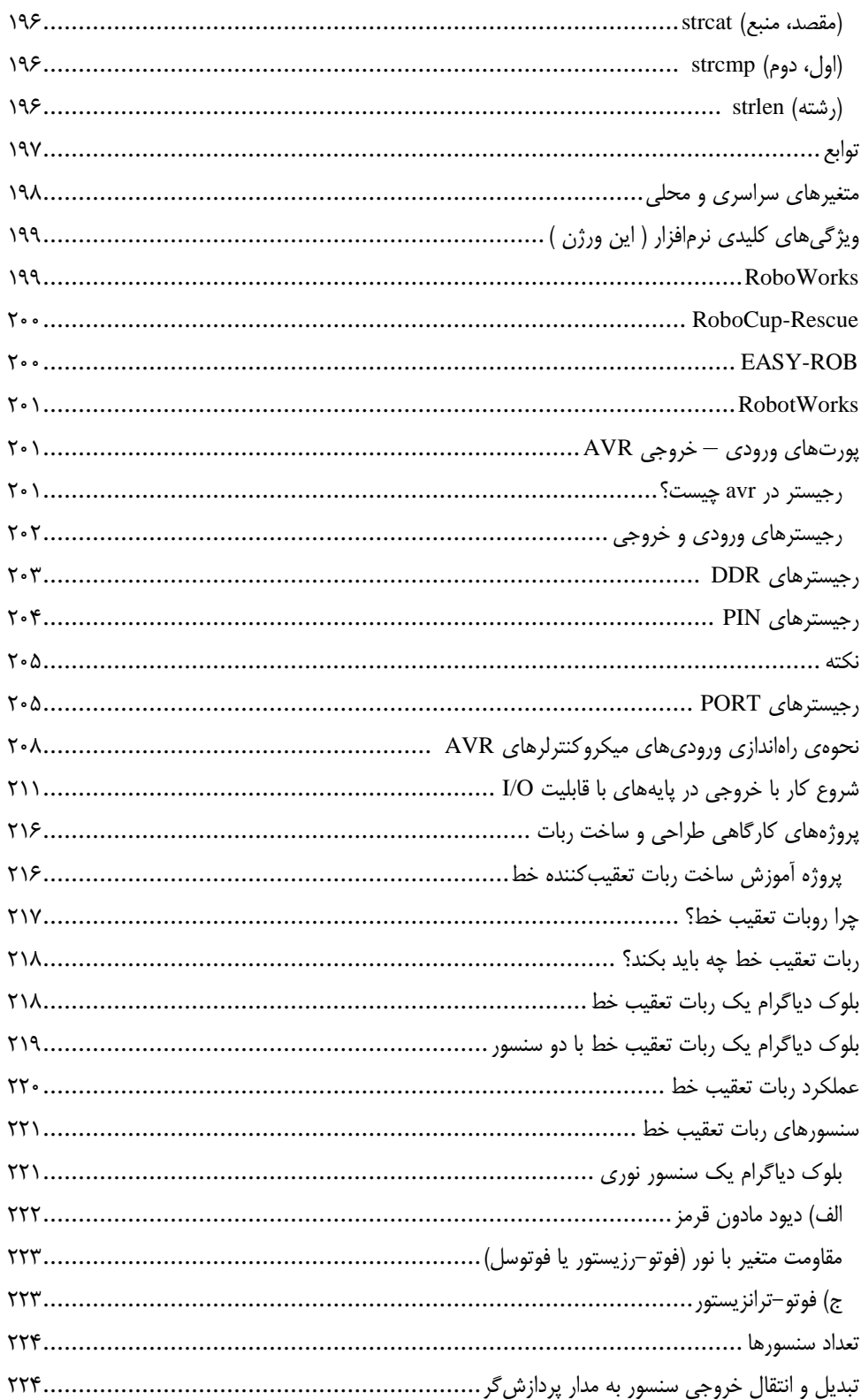

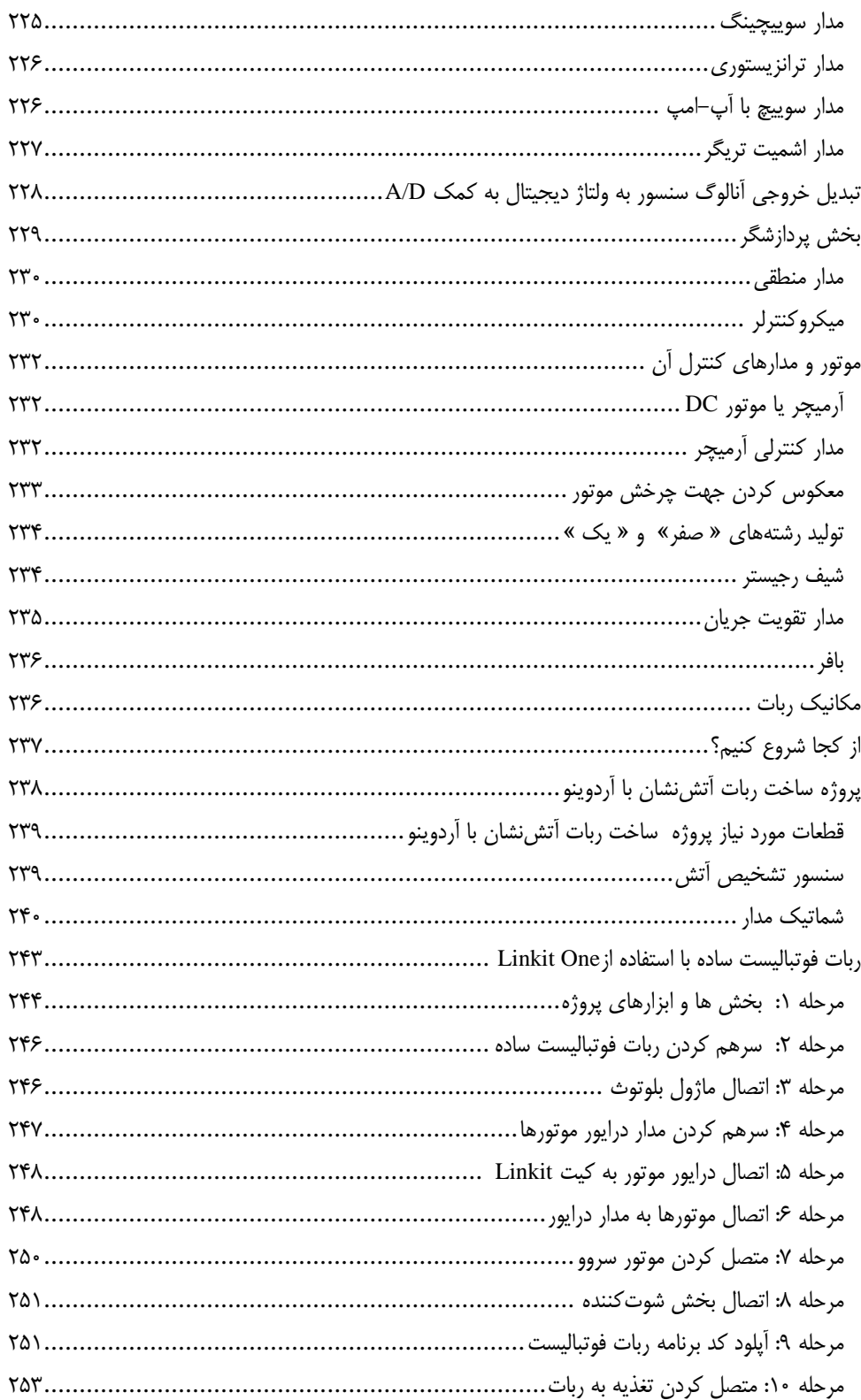

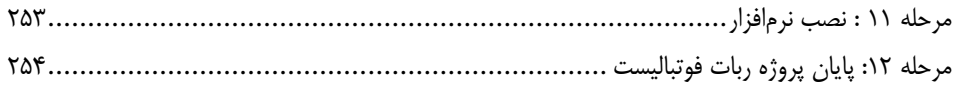

## <mark>ً فصل ششم</mark>

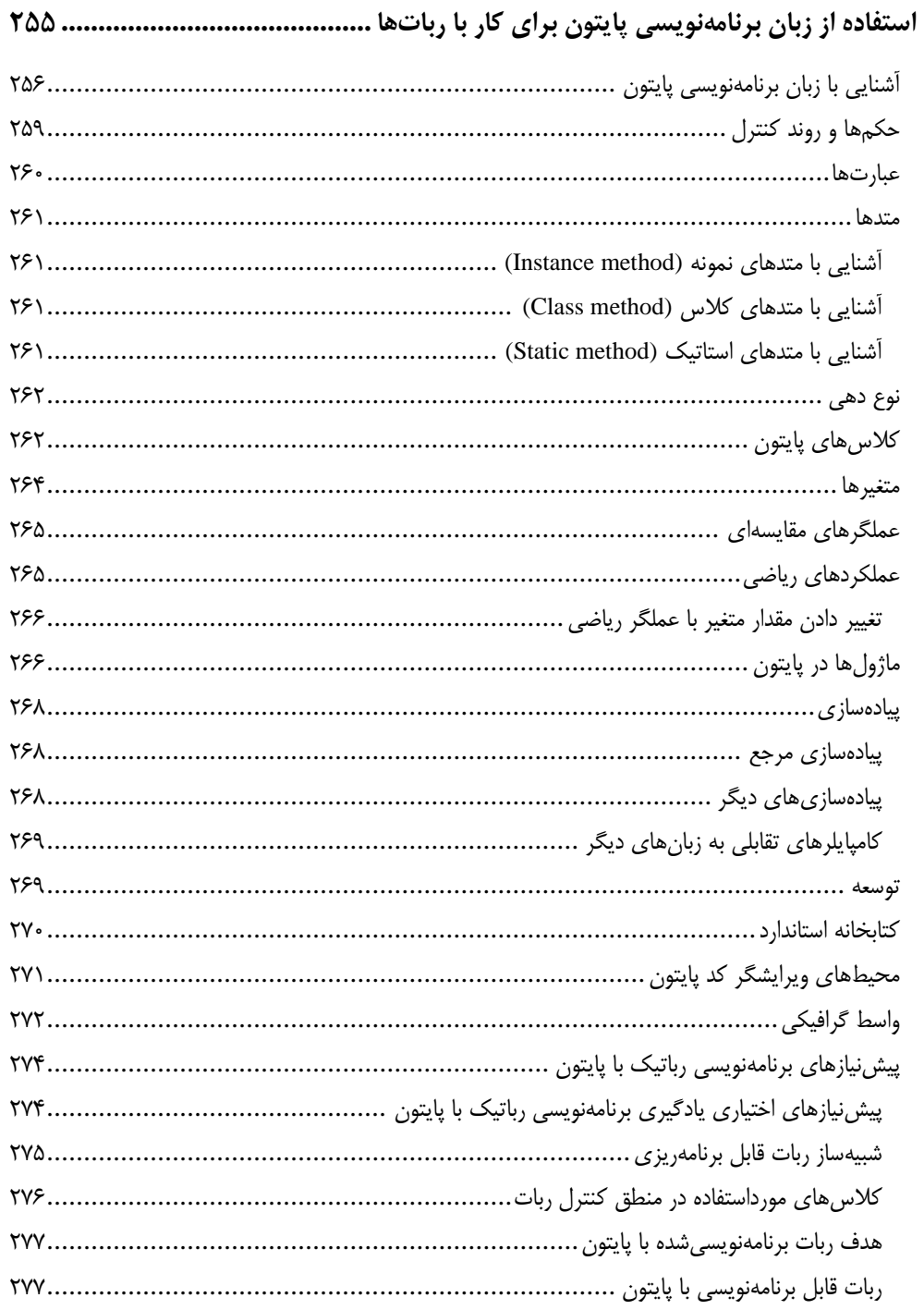

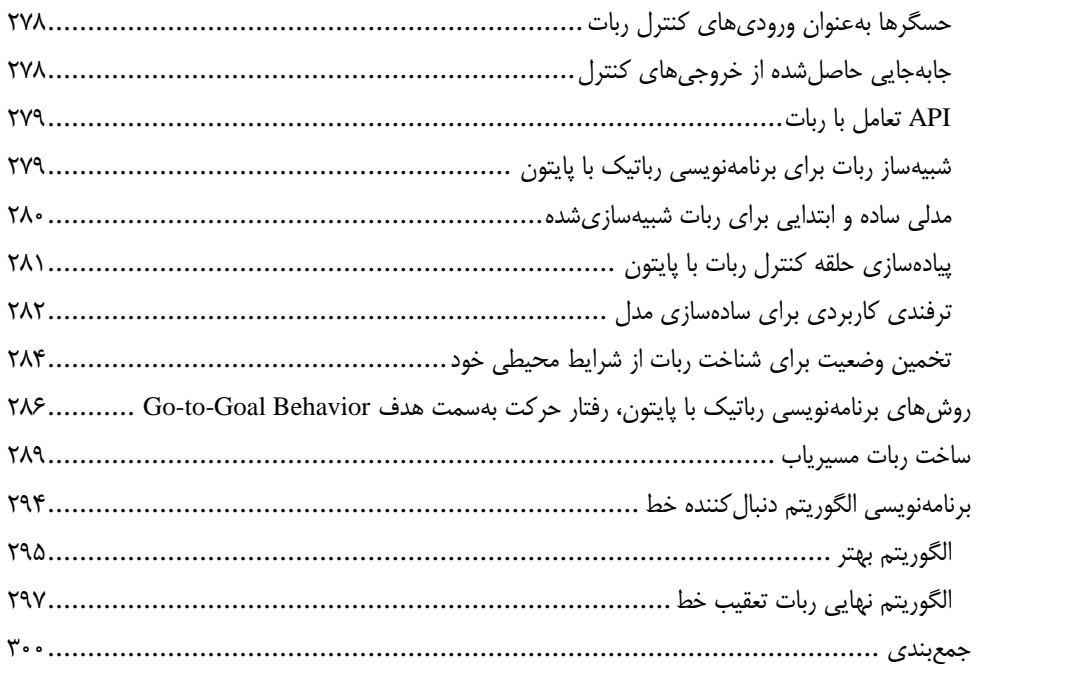

<span id="page-12-0"></span>**مقدمه ناشر** 

.<br><sub>خط</sub>امثی انت بارت مؤسسه **فرسکی بسری دیگران تهران** د<sub>ر عرصه</sub> کیاب ای با کیفیت عالی است که بتواند ه و ه .<br>خواسه **ن**ای به روز جامعه فرسٖنگی و علمی کشور را باحد امکان پوشش دمد. ه ر<br>هرکباب دیباکران تهران،یک فرصت حدید شغلی وعلمی

حمد و سپاس ايزد منان را كه با الطاف بيكران خود اين توفيق را به ما ارزاني داشت تا بتوانيم در راه ارتقاي دانش عمومي و فرهنگي اين مرز و بوم در زمينه چاپ و نشر كتب علمي و آموزشي گامهايي هرچند كوچك برداشته و در انجام رسالتي كه بر عهده داريم، مؤثر واقع شويم.

گستردگي علوم وسرعت توسعه روزافزون آن، شرايطي را به وجود آورده كه هر روز شاهد تحولات اساسي چشمگيري در سطح جهان هستيم. اين گسترش و توسعه، نياز به منابع مختلف از جمله كتاب را به عنوان قديميترين و راحتترين راه دستيابي به اطلاعات و اطلاعرساني، بيش از پيش برجسته نموده است.

در اين راستا، واحد انتشارات مؤسسه فرهنگي هنري ديباگران تهران با همكاري اساتيد، مؤلفان، مترجمان، متخصصان، پژوهشگران و محققان در زمينه هاي گوناگون و مورد نياز جامعه تلاش نموده براي رفع كمبودها و نيازهاي موجود، منابعي پربار، معتبر و با كيفيت مناسب در اختيار علاقمندان قرار دهد.

كتابي كه دردست داريد تأليف "**جناب آقاي مهندس اميراسحاق ميرحسيني**" است كه با تلاش همكاران ما در نشر ديباگران تهران منتشرگشته و شايسته است از يكايك اين گراميان تشكر و قدرداني كنيم.

**با نظرات خود مشوق و راهنماي ما باشيد**

با ارائه نظرات و پيشنهادات وخواسته هاي خود،به ما كمك كنيد تا بهتر و دقيق تر در جهت رفع نيازهاي علمي و آموزشي كشورمان قدم برداريم.براي رساندن پيام هايتان به ما از رسانه هاي ديباگران تهران شامل سايتهاي فروشگاهي و صفحه اينستاگرام و شماره هاي تماس كه در صفحه شناسنامه كتاب آمده استفاده نماييد.

مدير انتشارات

مؤسسه فرهنگي هنري ديباگران تهران dibagaran@mftplus.com

### <span id="page-13-0"></span><mark>مقدمه مؤلف</mark>

بدون شک، برنامهنویسی یکی از مهمترین مهارتهایی است، که امروزه نه تنها برای فارغالتحصیالن و دانشجویان رشته مهندسی کامپیوتر و رباتیک، بلکه برای سایر رشتهها و زمینهها نیز به شکل ضروری، مورد نیاز است. هر ساله، بر تعداد موقعیتهای شغلی، که مرتبط با برنامهنویسی هستند و یا پیشنیاز اصلی آنها برنامهنویسی است، افزوده میشود. از طرفی، بخشی جدانشدنی از فرایند تحقیق و پژوهش در اکثر رشتههای دانشگاهی امروزی، کار با کامپیوتر و توانایی پیادهسازی ایدهها و الگوریتمها در قالب برنامههای کامپیوتری است. قطعاً در این مسیر، دانشجویان نیازمند یادگیری و کسب مهارتهای برنامهنویسی هستند.

یادگیری برنامهنویسی یک مهارت عالی است، که باعث میشود در آینده هنرجویان و فعاالن عرصه کامپیوتر و رباتیک شغل مناسبی پیدا کرده و همچنین از درآمد باالیی در طول زندگیشان برخوردار شوند. آموزش برنامه نویسی به هنرجویان در سالهای ابتدایی ورود به موسسه آموزشی، آنها را با چالشهای مختلفی روبهرو میکند. وقتی هنرجویان یک ربات فیزیکی را برنامهنویسی میکنند، به سادگی اشتباهات برنامهنویسی را برطرف میکنند؛ چون آنها میدانند، که ربات قادر به انجام چه کارهایی است. آنها حین برنامهنویسی مهارتهای مورد نیاز برای ایجاد الگوریتمهای دقیق و صریح را یاد میگیرند، ضمن اینکه کار کردن با ربات فیزیکی برای هنرجویان بسیار سرگرمکننده است. آموزش رباتیک در مدارس به دانشآموزان و هنرجویان فرصت پاسخگویی به تقاضای رو به رشد آموزش در زمینههای علم، ریاضی، مهندسی و تکنولوژی را میدهد.

اما توضیح مختصر برای افرادی که نمیدانند برنامهنویسی چیست؟ فرض کنید به شما کنترل یک ربات را بدهند، که این ربات قابلیت انجام 2 عکسالعمل زیر را دارا باشد:

- $(ON)$  وشن شو $\bullet$
- یک گام به جلو برو )step)
- به اندازه دلخواه در جهت عقربههای ساعت بچرخ )rotate)
	- جسم کوچک جلویت را بردار )take)
		- $\left( \text{off}\right)$  خاموش شو

حال اگر این ربات را داخل اتاقی قرار داده، یک توپ کوچکی را در گوشه اتاق بگذارند و از شما بخواهند توپ را با استفاده از ربات بردارید، به احتمال قوی با چند حرکت شما قادر به انجام این کار خواهید بود. به این کاری، که شما در حال انجام دادن آن هستید، برنامهنویسی میگویند. البته شاید اینجا شما فقط دکمه را فشار می دهید؛ ولی حالتی را تصور کنید، که شما بخواهید همین را بنویسید. آنگاه نوشتهای به شکل زیر خواهد شد:

ON Step Rotate 45 Step … Step Step Rotate 30 Take **Off** 

برنامهنویسی چیزی شبیه به همین کدهای فوق است. برنامهنویسی؛ یعنی نوشتن یک سری دستورات برای یک ماشین (کم فهم!)، که این ماشین فقط برخی دستورات را میفهمد. حالا نکته اینجاست، که شما قادر خواهید بود برنامه را به قدری خوب بنویسید، که به صورت کامالً سریع به هدف برنامه دست یابید. حالت عکس این موضوع نیز برقرار خواهد بود؛ یعنی میتوانید برنامه خود را به قدری بد بنویسید، که خیلی دیر به نتیجه دست یابید و حتی به نتیجه نهایی نرسید؛ به عنوان مثال، در مثال فوق شما قادرید طوری برنامهریزی کنید، که ماشین خیلی سریع به توپ برسد و یا اینکه ماشین بعد از زدن ده دور و انجام حرکات اضافی به توپ برسد.. در این کتاب شما هنرجویان، دانشجویان و عالقمندان به رشته رباتیک با رباتیک پیشرفته، طراحی مدارات ربات، برنامهنویسی آنها و همچنین با یک زبان برنامهنویسی بسیار پرکاربرد به نام زبان C آشنا خواهید شد . امیدوارم همانند کتاب رباتیک مقدماتی از این کتاب هم بتوانید برای پیشبرد اهداف خود در زمینه فنآوری رباتیک

استفاده الزم را ببرید.

 **با احترام امیراسحق میرحسینی بهمن 3141**